Przetwarzanie obrazów Komunikacja człowiek - komputer

2 listopada 2020

Magdalena Martyn — Komunikacja Człowiek-Komputer 1

# Filtr medianowy

- $\triangleright$  przeglądanie obrazu (macierzy) piksel po pikselu z wykorzystaniem okna:
	- $\blacktriangleright$  nieparzyste,
	- $\blacktriangleright$  w kształcie krzyża,
- $\triangleright$  centralny piksel zastępowany jest medianą wartości

### Przykład

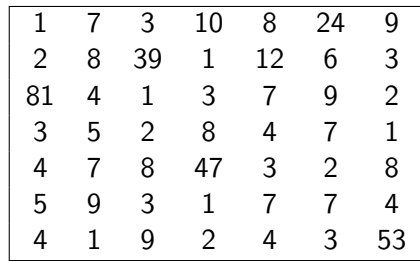

#### a) nieparzyste

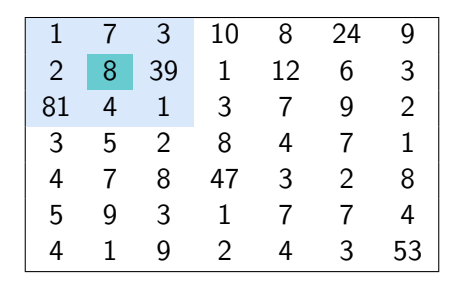

#### a) nieparzyste

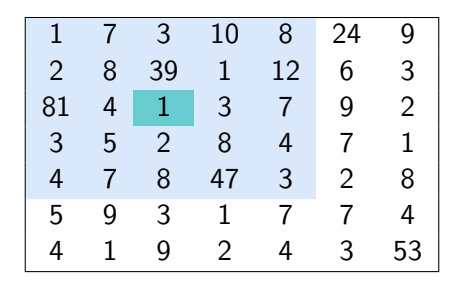

#### b) w kształcie krzyża

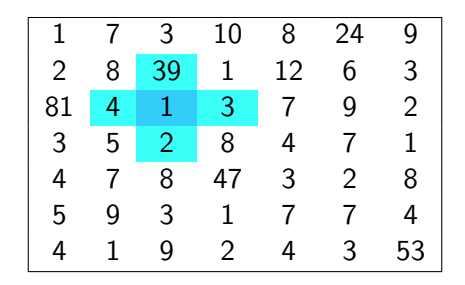

#### b) w kształcie krzyża

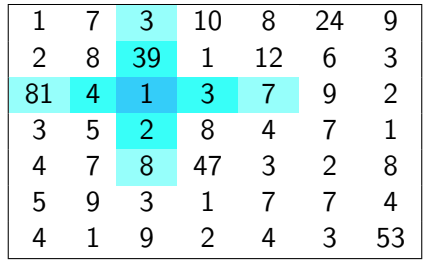

### Filtr medianowy - zalety i wady

Zalety:

 $\blacktriangleright$  duża odporność na zakłócenia impulsowe (m.in. typu sól-pieprz)

Wady:

- $\blacktriangleright$  złożoność obliczeniowa.
- **EXEC** usuwanie zakłóceń moze prowadzić do zniekształcenia obrazu.

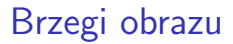

#### Jak można radzić sobie z brzegami obrazu?

### Brzegi obrazu - metoda 1

# Obcinamy (ignorujemy) brzegi

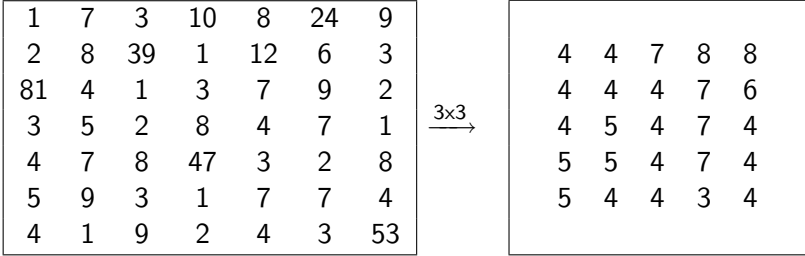

### Brzegi obrazu - metoda 2

#### Bierzemy "z końca" obrazu

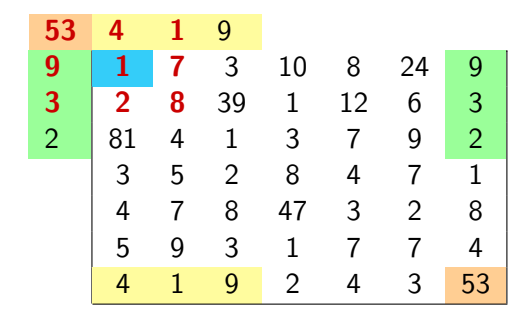

### Brzegi obrazu - metoda 3

Zwężamy okno przy brzegach

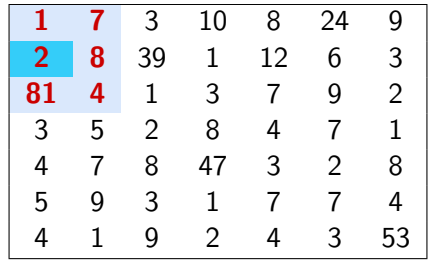

maska wzorowana jest na rozkładzie normalnym

$$
\frac{1}{16} \begin{bmatrix} 1 & 2 & 1 \\ 2 & 4 & 2 \\ 1 & 2 & 1 \end{bmatrix}
$$

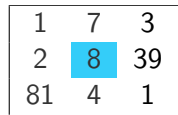

### Filtr Sobela

Używa dwóch masek, osobnej do wykrywania pionowej i poziomej składowej gradientu

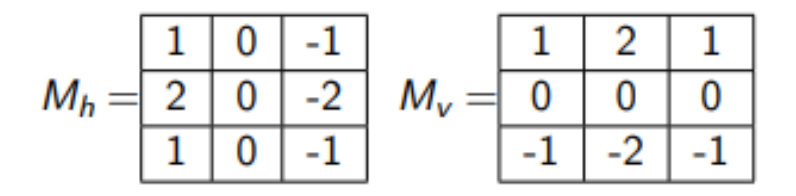

### Filtr Sobela

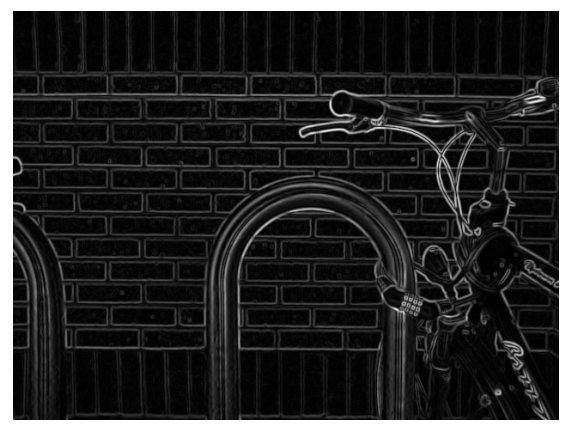

[https://en.wikipedia.org/wiki/Sobel\\_operator#/media/File:](https://en.wikipedia.org/wiki/Sobel_operator##/media/File:Bikesgray_sobel.JPG) [Bikesgray\\_sobel.JPG](https://en.wikipedia.org/wiki/Sobel_operator##/media/File:Bikesgray_sobel.JPG)

# **Dylatacja**

inaczej rozszerzanie; dla każdego piksela badamy jego sąsiedztwo zgodnie z pewnym elementem strukturalnym. W przypadku gdy chociaż jeden piksel z sąsiedztwa ma wartość  $= 1$ , wówczas rozważany piksel również przyjmie wartość 1.

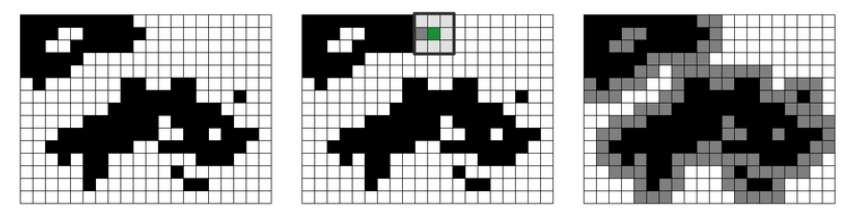

[https://upload.wikimedia.org/wikipedia/commons/thumb/2/2c/](https://upload.wikimedia.org/wikipedia/commons/thumb/2/2c/Dylatacja_przyklad.png/799px-Dylatacja_przyklad.png) [Dylatacja\\_przyklad.png/799px-Dylatacja\\_przyklad.png](https://upload.wikimedia.org/wikipedia/commons/thumb/2/2c/Dylatacja_przyklad.png/799px-Dylatacja_przyklad.png)

# Dylatacja

 $\blacktriangleright$  zanikanie detali,

 $\blacktriangleright$  wypełnianie "dziur".

Magdalena Martyn — Komunikacja Człowiek-Komputer 17

# Erozja

inaczej zwężanie; operacja odwrotna do dylatacji. Przy analizie sąsiedztwa rozważanego piksela jeśli chociaz jeden przyjmuje wartość  $= 0$ , wówczas on tez przyjmuje taka wartość.

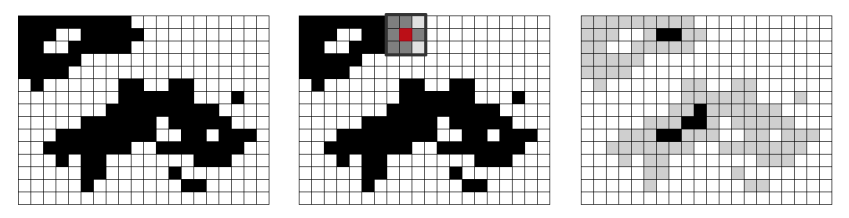

[https://pl.wikipedia.org/wiki/Cyfrowe\\_przetwarzanie\\_obraz%C3%B3w\\_](https://pl.wikipedia.org/wiki/Cyfrowe_przetwarzanie_obraz%C3%B3w_binarnych##/media/Plik:Erozja_przyklad.png) [binarnych#/media/Plik:Erozja\\_przyklad.png](https://pl.wikipedia.org/wiki/Cyfrowe_przetwarzanie_obraz%C3%B3w_binarnych##/media/Plik:Erozja_przyklad.png)

### Otwarcie i zamknięcie

#### $otwarcie = erozja + dylatacja$

#### $z$ amknięcie = dylatacja + erozja

# Zadanie domowe (na 3.0)

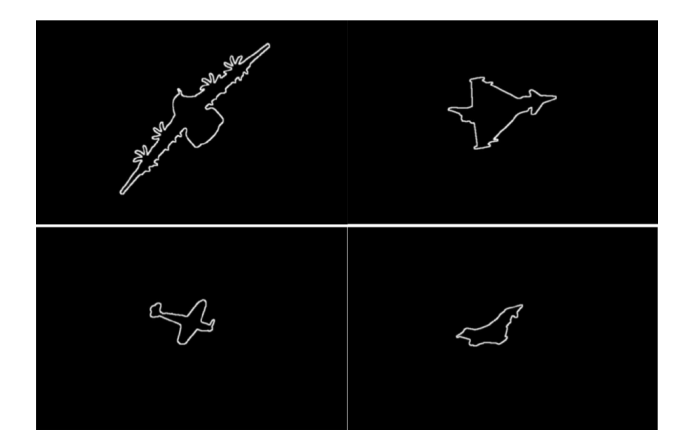

Magdalena Martyn — Komunikacja Człowiek-Komputer 20

# Zadanie domowe (na 5.0)

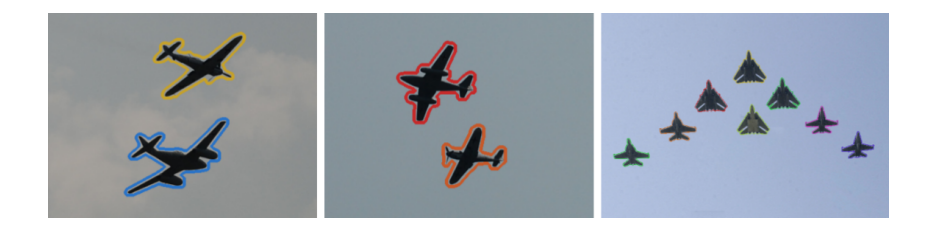